## PID\_P53\_REGULATION\_PATHWAY

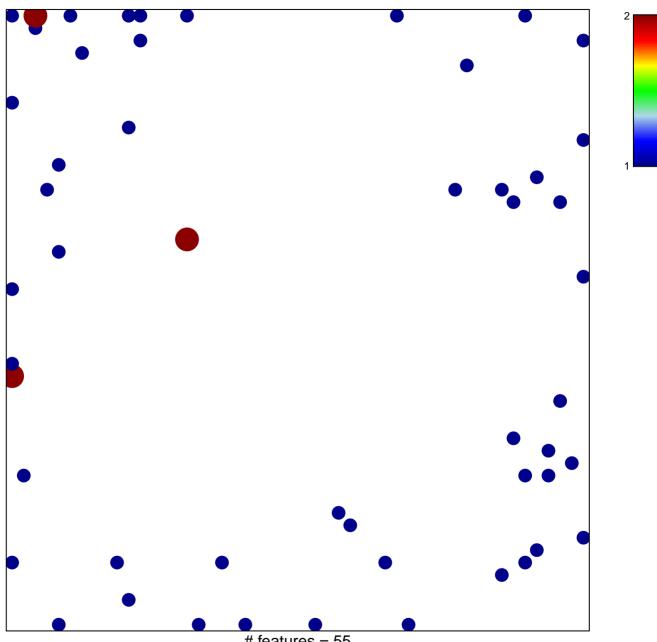

# features = 55 chi-square p = 0.78

## PID\_P53\_REGULATION\_PATHWAY

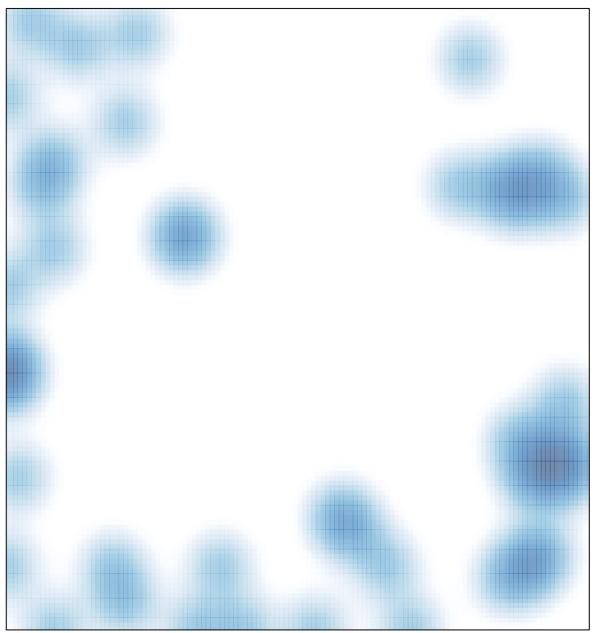

# features = 55 , max = 2